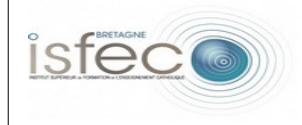

| <b>Equipement: POINTOFIX</b>                                                                                                    |                                                  | Matériel    | Logiciel     |
|----------------------------------------------------------------------------------------------------|--------------------------------------------------|-------------|--------------|
|                                                                                                    |                                                  |             | X            |
| Illustration:                                                                                                    | Principales fonctionnalités :                    |             |              |
|                                                                                                    | Transparent qui<br>d'annoter sur<br>sauvegarder, | l'écran, et | permet<br>de |
| Usages en formation :                                                                                                    |                                                  |             |              |
| Permet de faire des tutoriels : visualisation de différentes étapes grâce à la<br>sauvegarde des transparents;<br>Permet de réaliser des croquis sur fond de carte, de complèter des schémas, d'annoter<br>des documents, faire ressortir idées principales de documents officiels,;<br>Permet de réaliser des démonstrations de calculs par exemple, directement sur le<br>$\bullet$<br>transparent,;<br>Aide lors de présentation car on peut annoter, surligner, masquer,                                                                                                    |                                                  |             |              |
| Usages envisageables en classe <sup>1</sup> :                                                                                                    |                                                  |             |              |
| Permet aux élèves d'utiliser plusieurs outils : dessin libre, sens unique ou double,<br>épaisseur du trait, couleurs (rouge, vert, bleu, blanc, jaune) opaques ou<br>transparentes, tracé manuel ou pas, encadrement, gomme, zoom ;<br>L'enseignant peut vouloir garder trace du transparent (trace écrite du travail de<br>classe), il peut enregistrer (format bmp, jpeg, png), envoyer ou imprimer le travail<br>qu'il a fait dessus, ou bien celui de chaque élève ;<br>exemple d'utilisation : completer un schéma du corps humain, colorier une carte,<br>surligner des indices dans un texte, montrer une méthode de calcul sur l'écran,<br>Si professeur absent, il peut donner des consignes sur un document précis et rajouter<br>explications, et l'envoyer au remplacant et aux élèves. |                                                  |             |              |
| Pertinence pédagogique (quelles plus-values pédagogiques peut-on en attendre?) :                                                                                                    |                                                  |             |              |
| L'apprentissage de l'informatique : ils utilisent des outils et supports informatiques ;<br>L'enseignant peut évaluer en différé la maitrise informatique de chaque élève car le<br>travail de chacun peut être enregistré et envoyé ;<br>L'enseignant peut évaluer des travaux à distance : il met un schéma sur l'ENT, l'élève<br>le récupère et complète sur son ordinateur grâce au pointofix, puis enregistre et<br>transmet au professeur ;<br>L'enseignant peut corriger et annoter des travaux d'élèves et leur envoyer de suite;<br>L'enseignant a la possibilité de garder une trace écrite du travail collectif ou de groupe.<br>Le transparent peut être repris pour le cours suivant;<br>l'apprentissage ce fait autrement : les élèves travaillent sur un ordinateur, et non          |                                                  |             |              |
| directement sur le tableau, avec la palette d'outil, et non avec les instruments utilisés<br>habituellement en classe (feutres, règles, ). le transparent comme brouillon.                                                                                                    |                                                  |             |              |

<span id="page-0-0"></span><sup>1</sup> *Expression générique à prendre au sens large en recouvrant les usages professionnels chez les enseignants.*